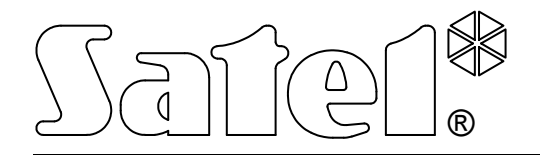

# MODUŁ KOMUNIKACYJNY GSM-4

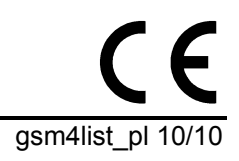

LISTA USTAWIEŃ

wersja programowa 4.12 and the set of the set of the set of the set of the set of the gsm4list\_pl 10/10

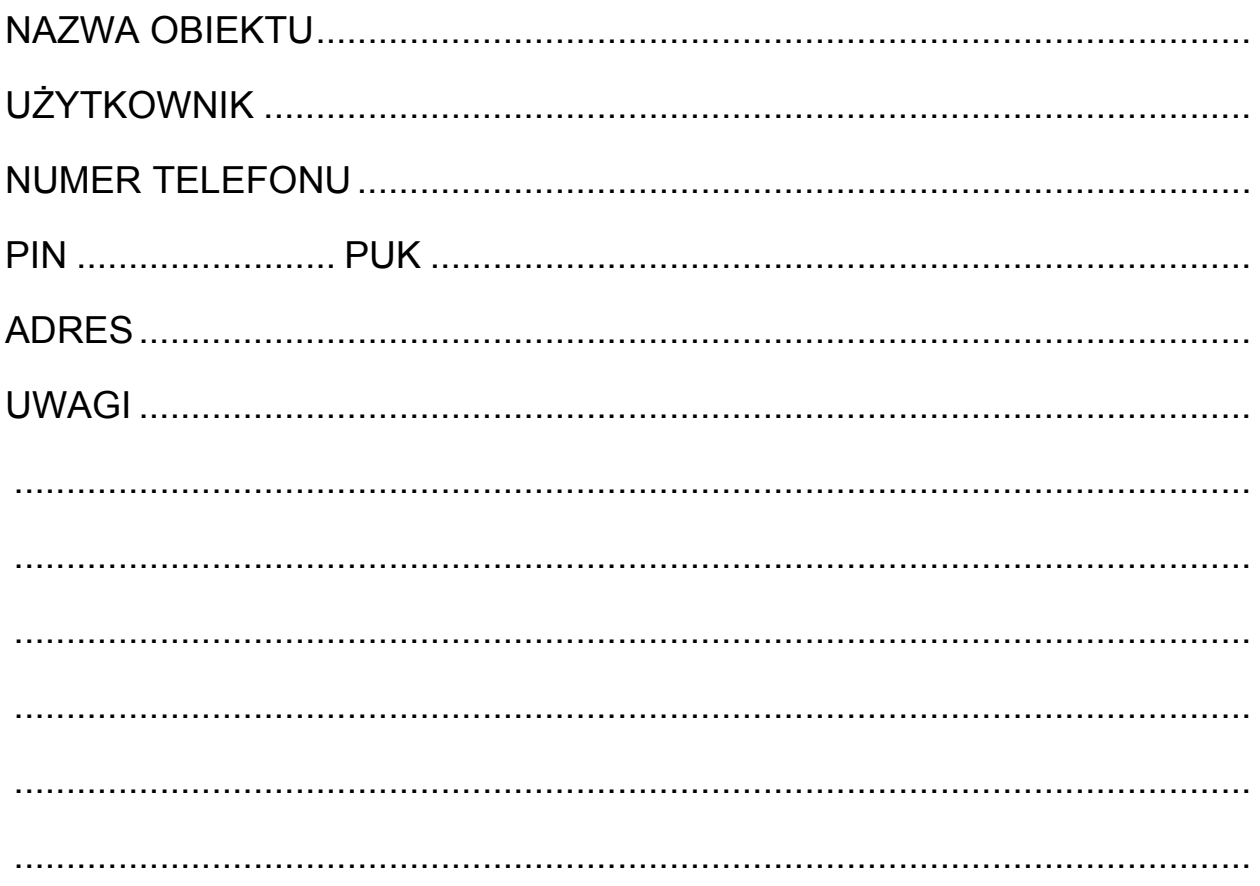

### **FUNKCJE TRYBU SERWISOWEGO**

Funkcje zostały zamieszczone według kolejności umieszczenia w menu trybu serwisowego.

Sposób wywołania trybu serwisowego, jak również wprowadzanie i zmiany danych w funkcjach serwisowych zostały opisane w instrukcji obsługi modułu komunikacyjnego GSM-4.

Całkowite skasowanie treści hasła sterującego lub numeru telefonu realizuje się podobnie jak przywrócenie standardowej treści komunikatu SMS poprzez jednoczesne przyciśnięcie i przytrzymanie klawiszy CHANGE i NEXT.

Wartości ustawione fabrycznie oraz po wywołaniu funkcji "Skasuj wszystko" zostały wpisane małą czcionką w prawym dolnym rogu pola przeznaczonego na zapis danych. Opcje ustawione (zaznaczone) fabrycznie, wskazane na wyświetlaczu znakiem **u** zostały wskazane w tabeli małymi znakami "x". Treści standardowych komunikatów SMS zamieszczono obok pola przeznaczonego na wpisanie własnej treści wysyłanego komunikatu

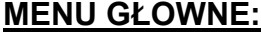

Koniec serwisu

#### Hasło serwisowe |\_\_|\_\_|\_\_|\_\_|\_\_|\_\_|\_\_|\_\_|

#### CZASY: OPCJE:

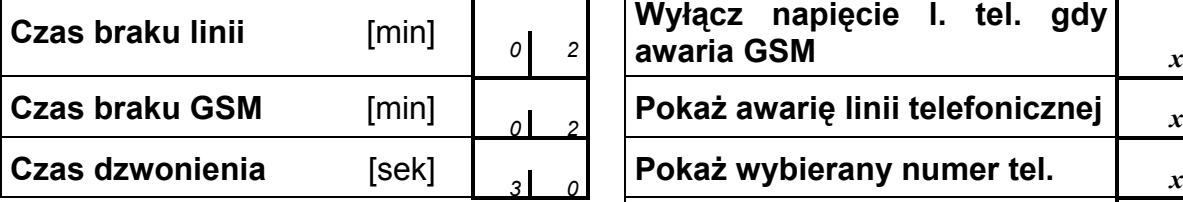

programować: od 00 do 99

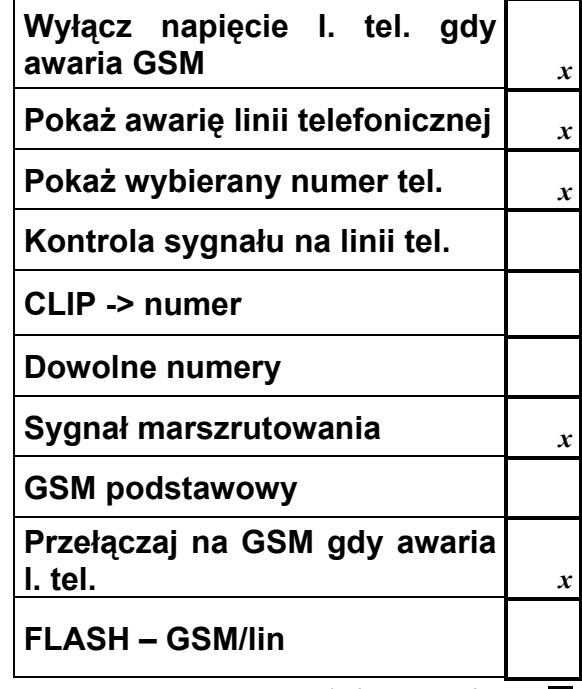

zaznacz/odznacz wybrane

x – ustawienie fabryczne

## Nr FLASH

#### NUMERY WYJŚCIOWE:

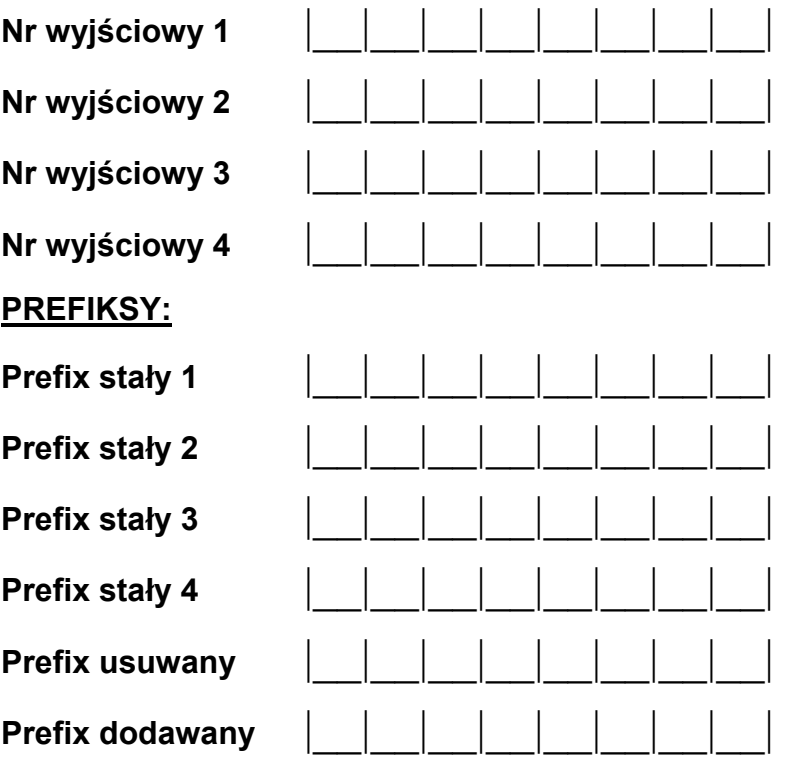

#### DOZWOLONE TELEFONY:

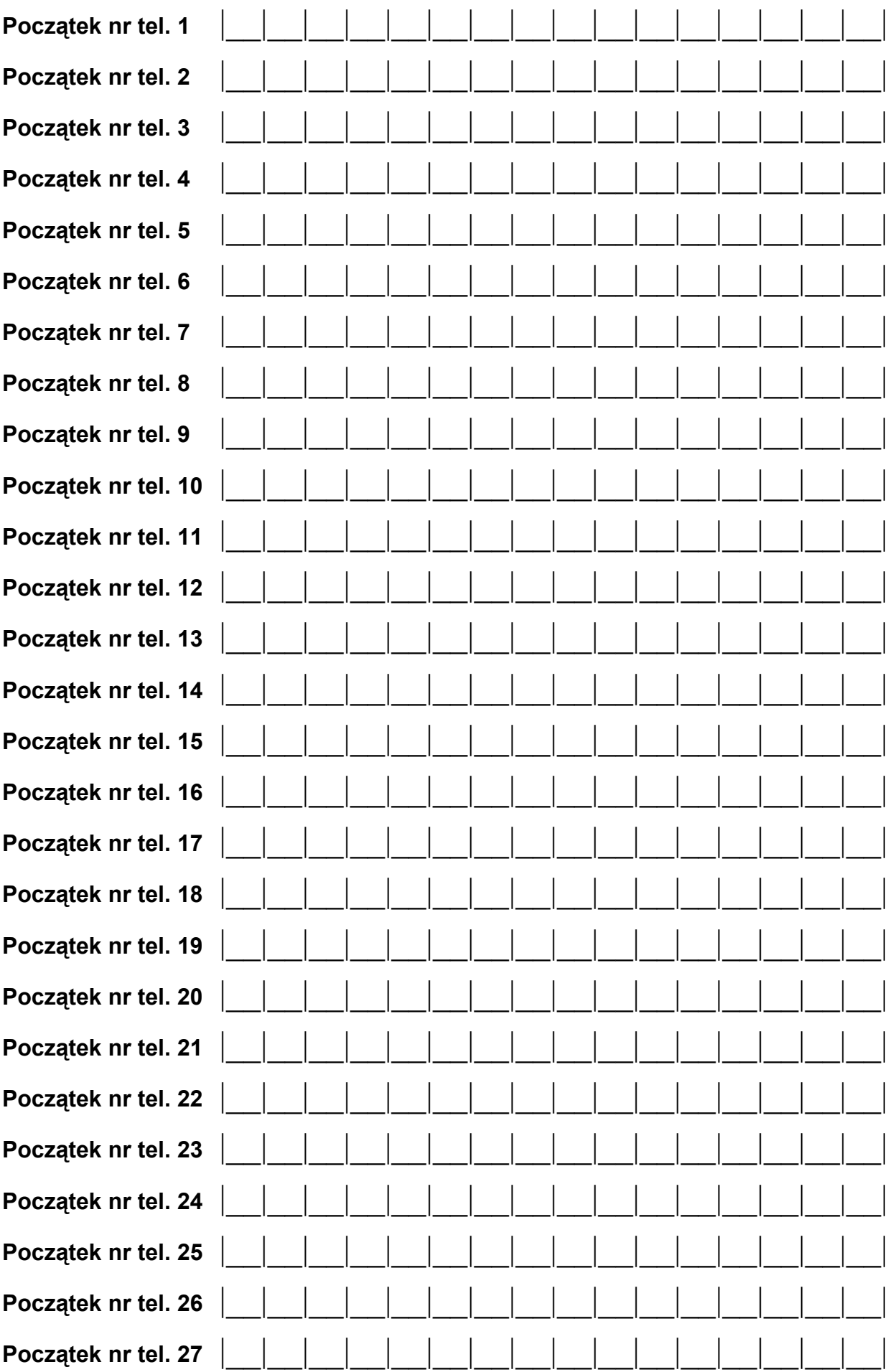

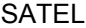

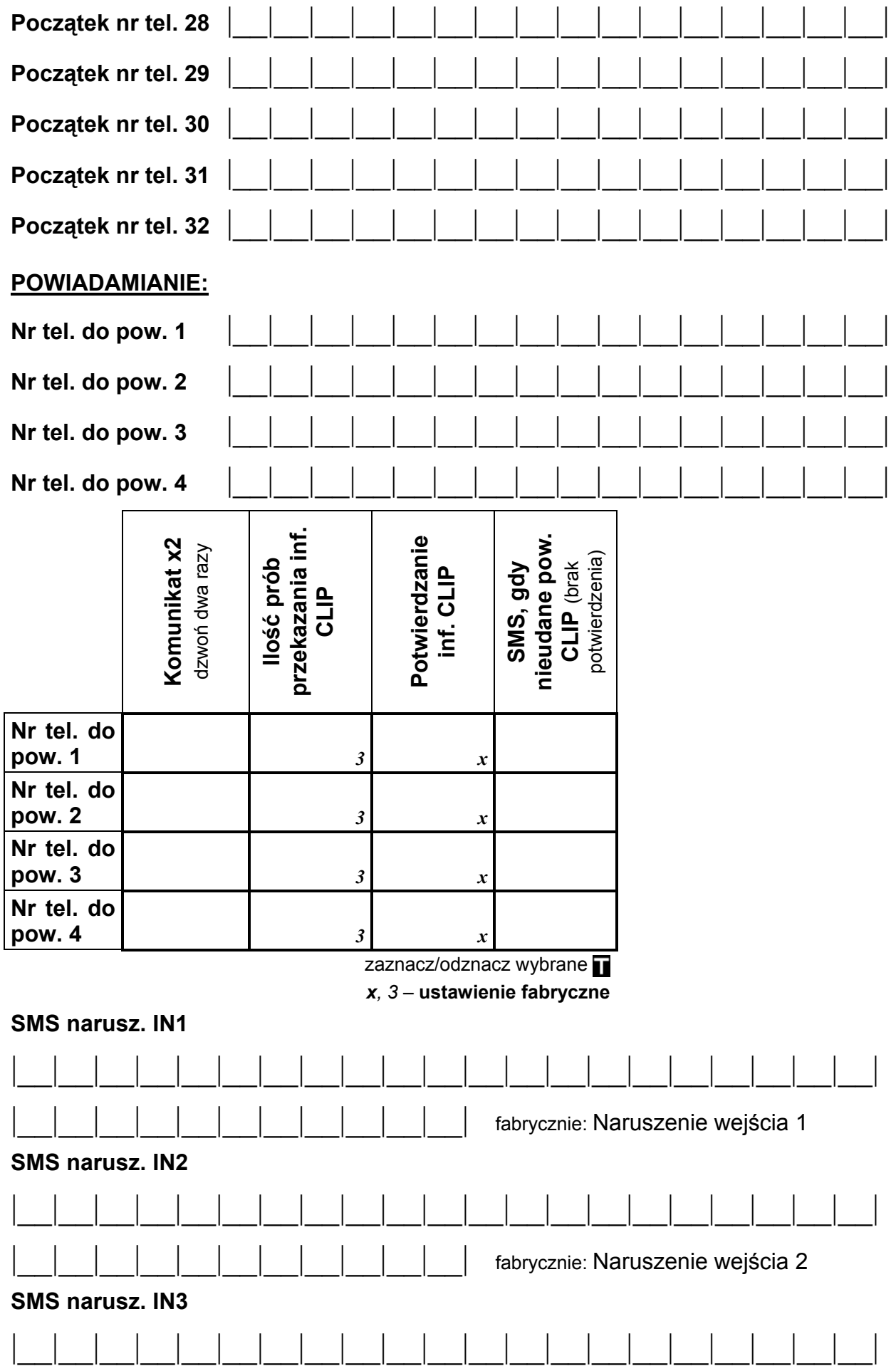

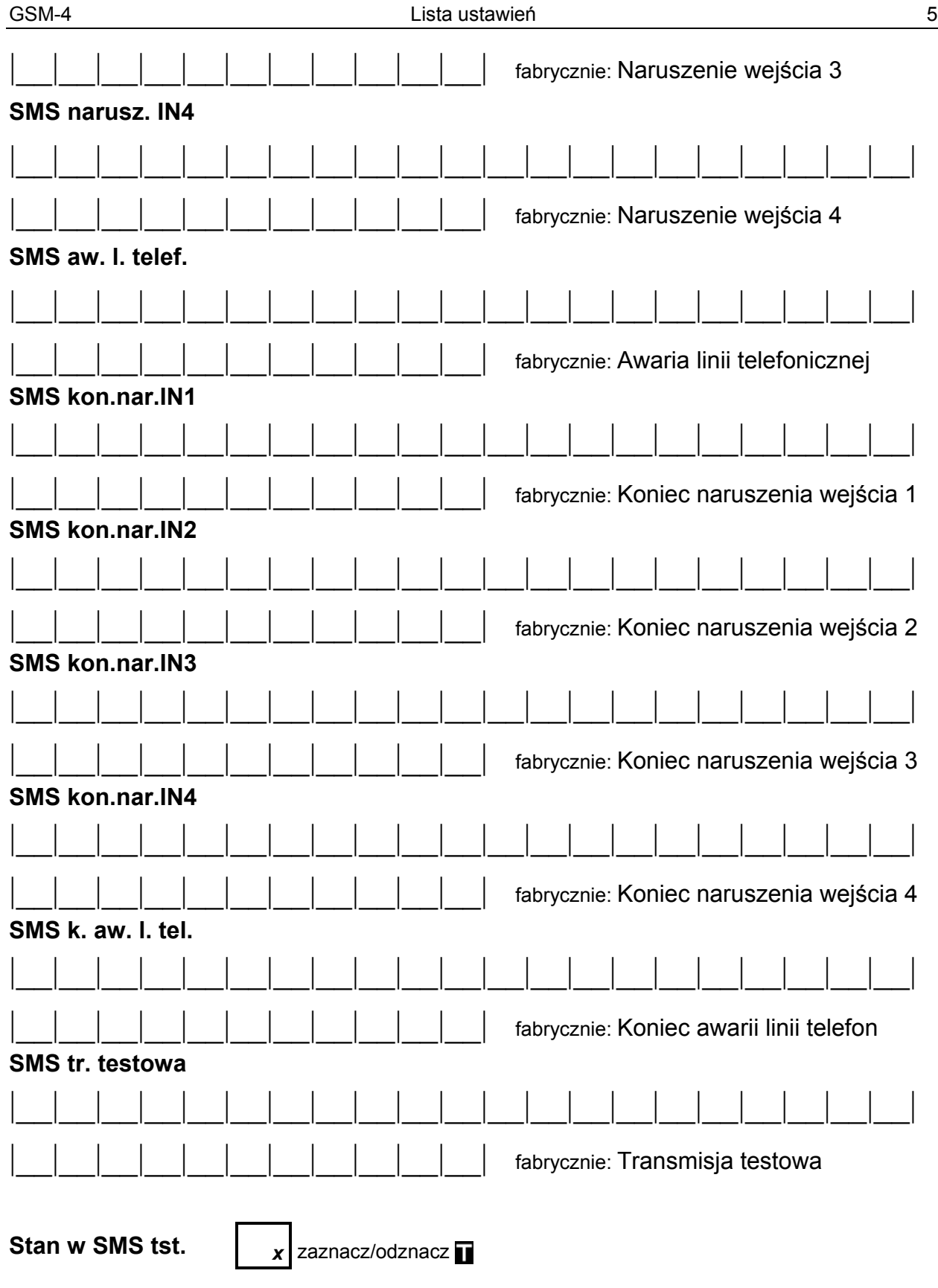

#### ZAKRES POWIADAMIANIA:

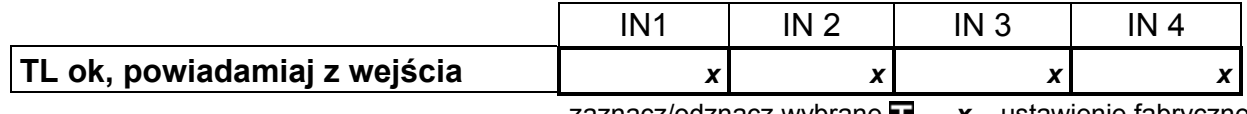

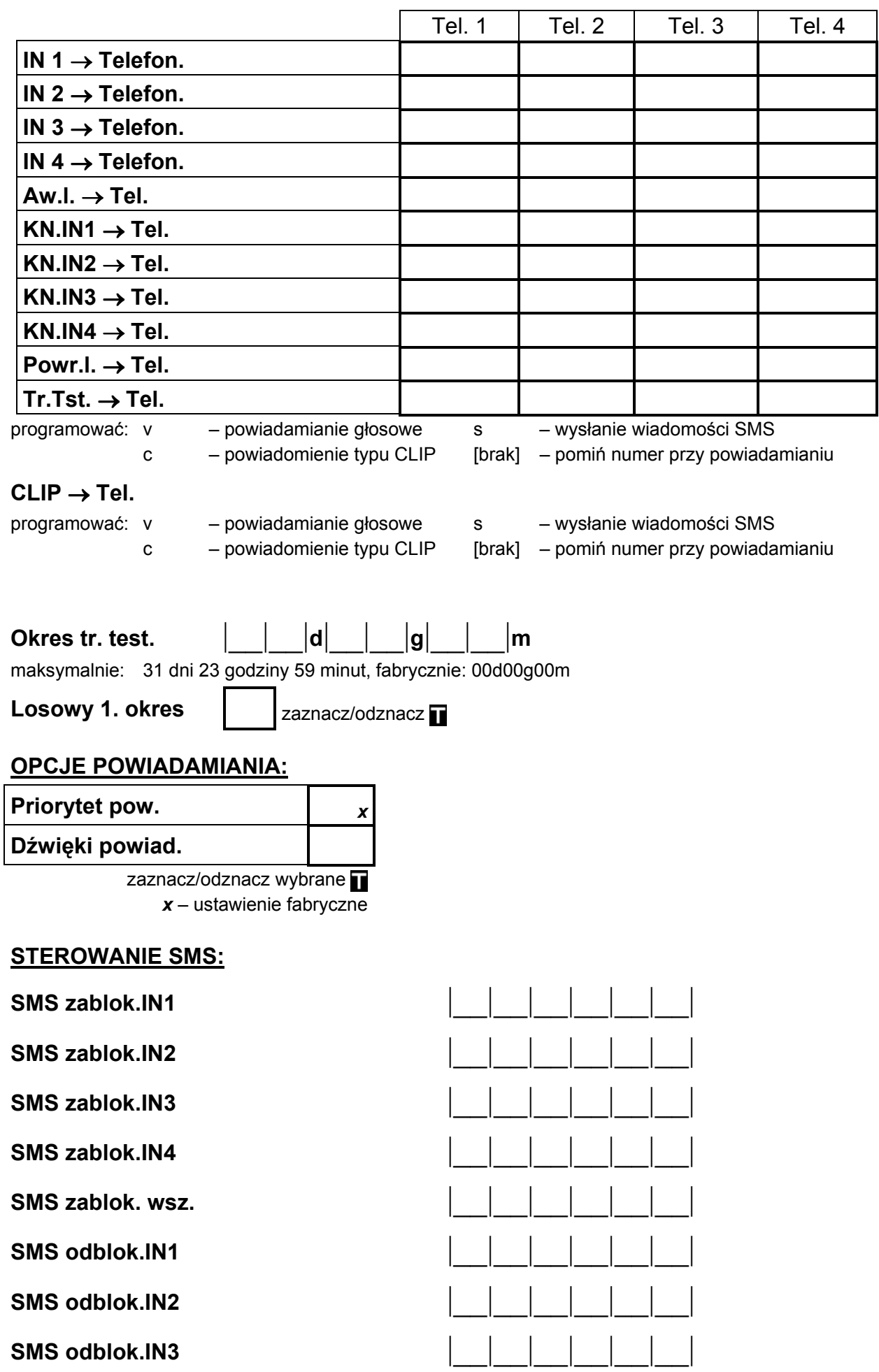

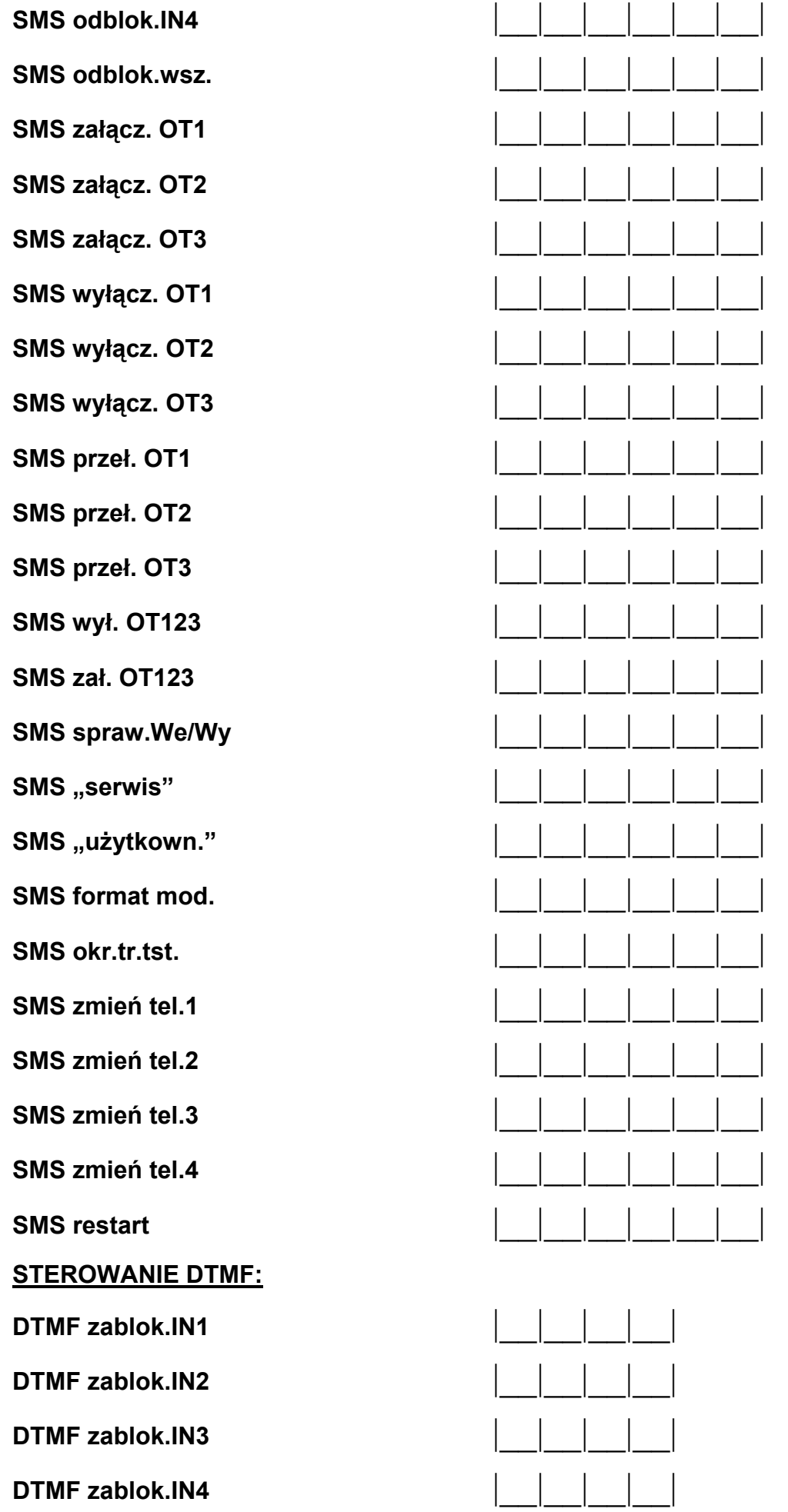

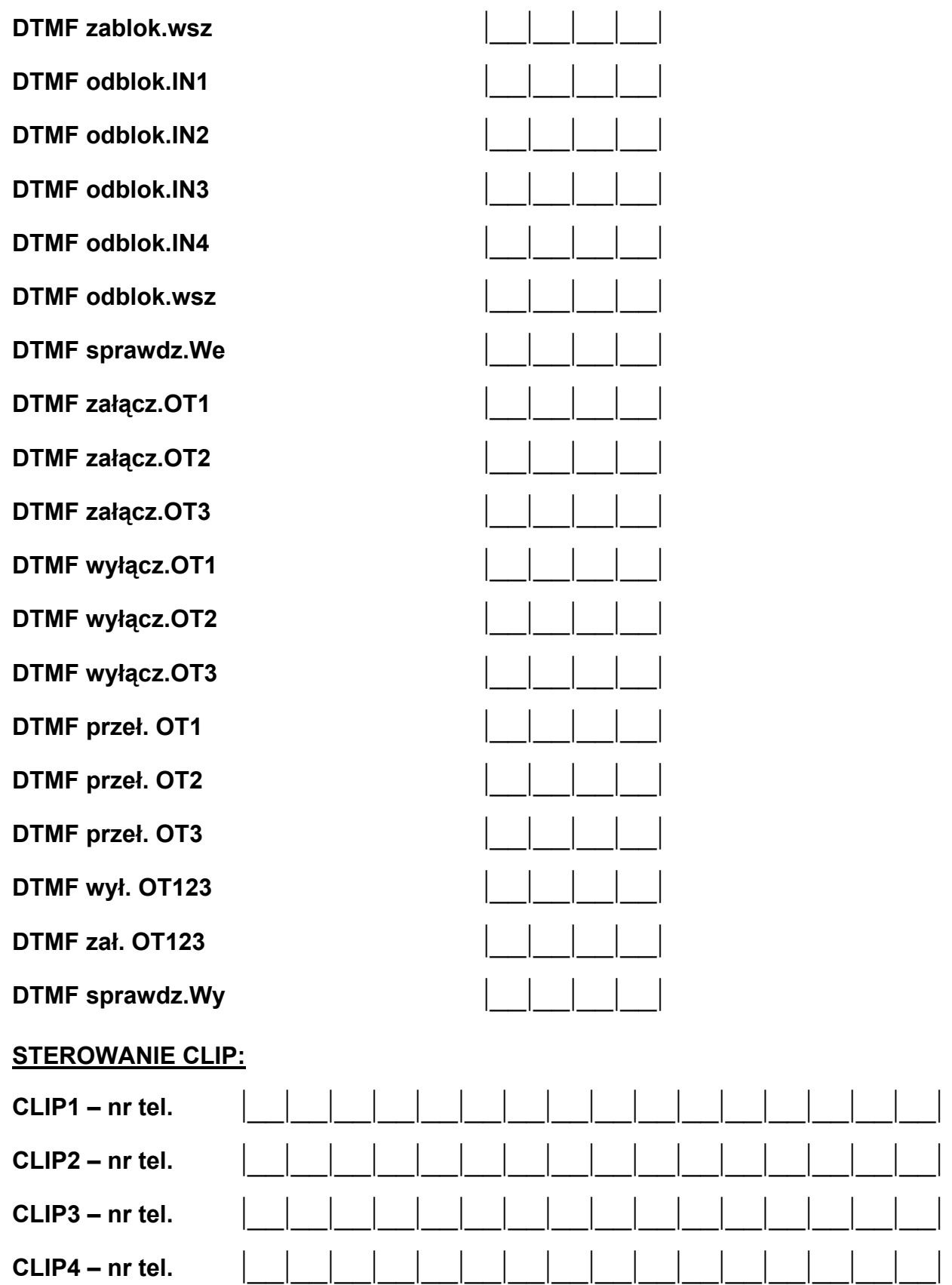

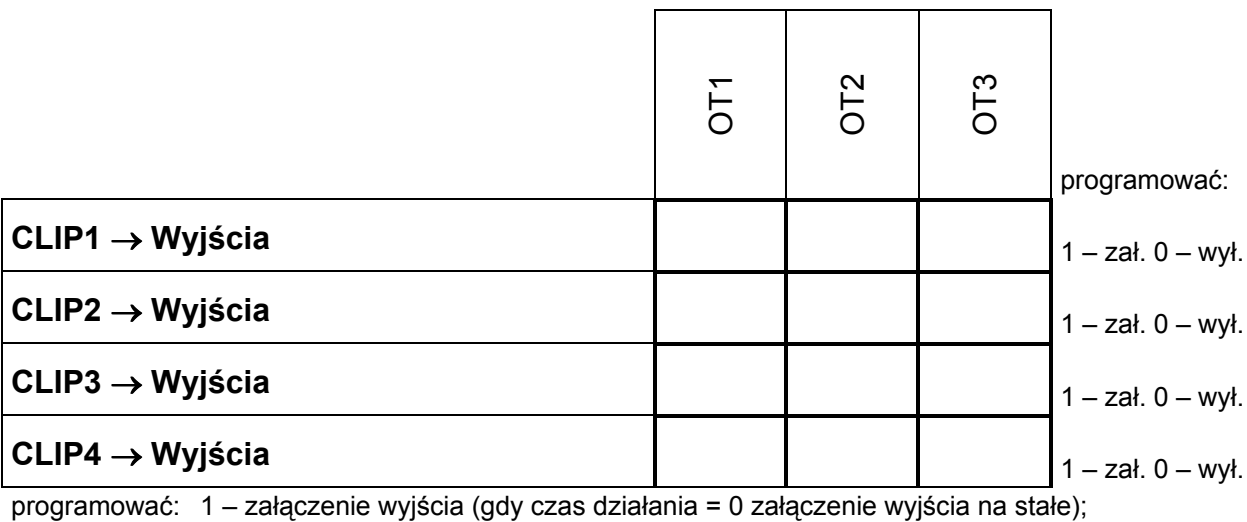

0 – wyłączenie wyjścia;

[brak] – inf. CLIP nie steruje danym wyjściem

#### WEJŚCIA/WYJŚCIA:

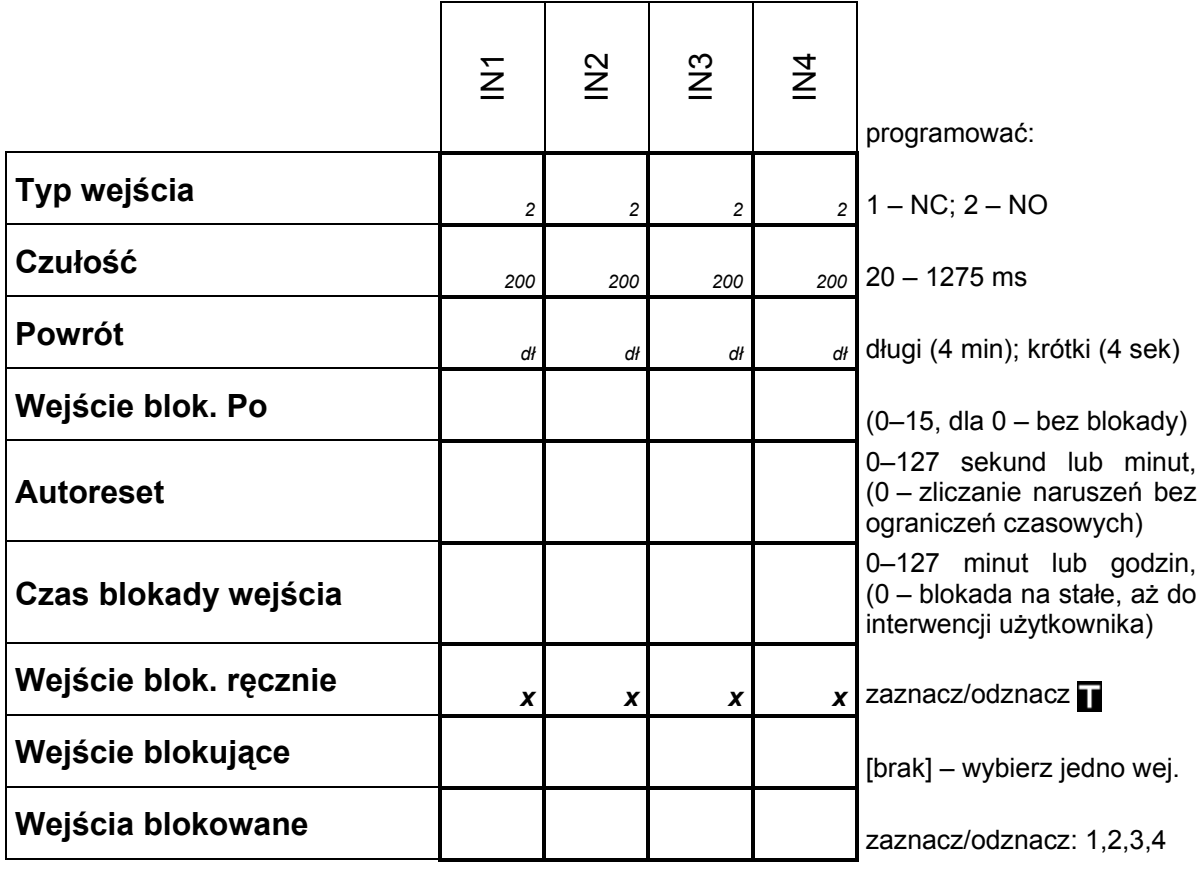

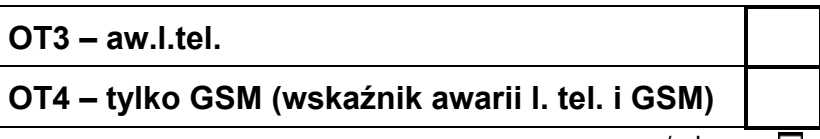

zaznacz/odznacz T

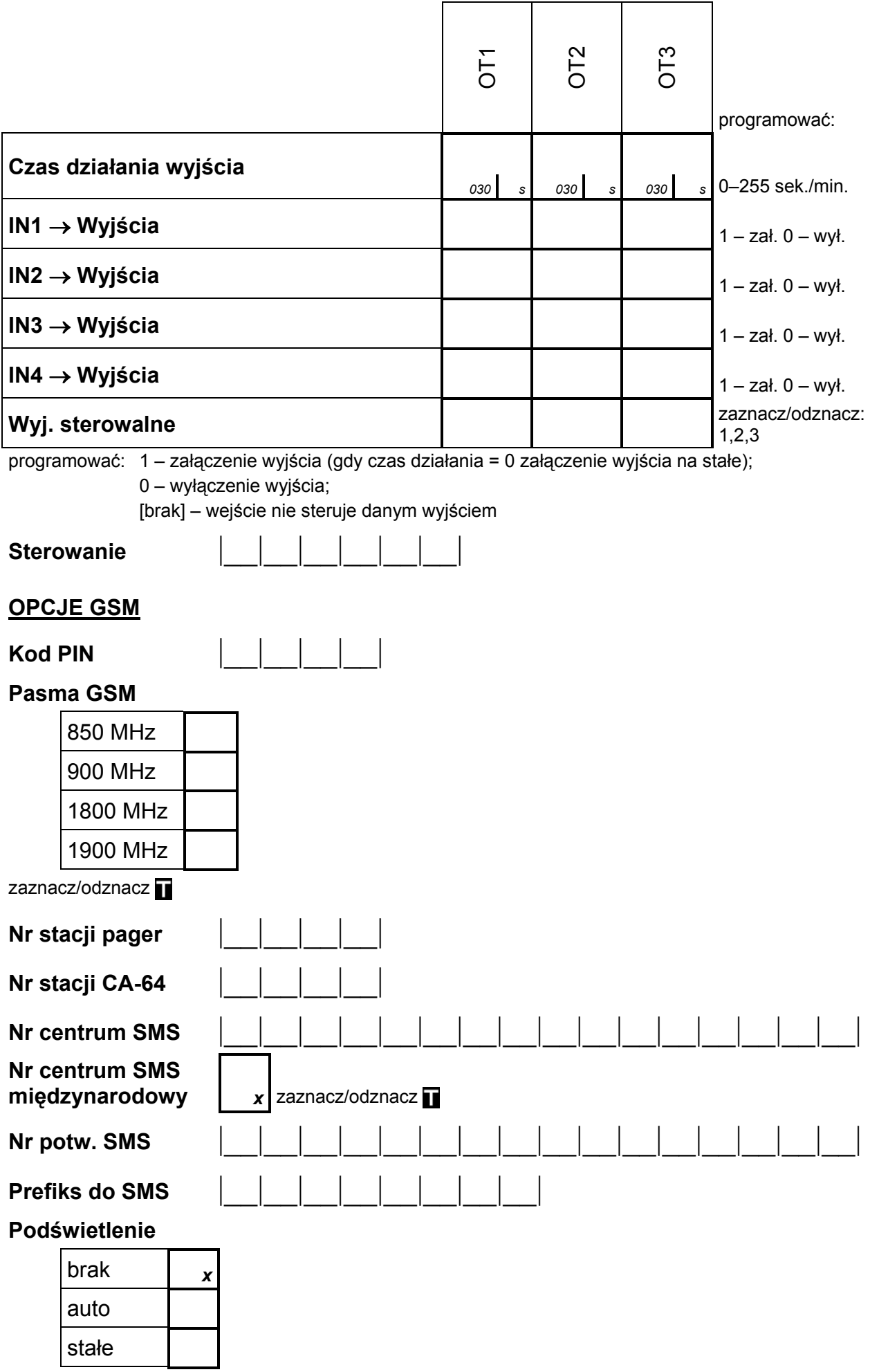

#### **Ustawienia GPRS** zaznacz/odznacz $\overline{\mathbf{L}}$ **GPRS APN**  $\Box$  $\vert \vert$   $\vert$   $\vert$ 11111111 Użytkownik 1 1 1 1 1 1 1 1 1 1 1 1 1 1 1 1 1 Hasło  $\blacksquare$ 1 1 1 1 1 1 1 1 1 1 1 1 1 1 **DNS** Tst.pol.INTEGRA zaznacz/odznacz Prior, monit RS zaznacz/odznacz $\mathbf T$ Adres stacji 1  $\mathbb{R}$ Port stacji 1  $| 1 1 1 1 1 1$ Klucz stacji 1 Klucz GPRS 1  $| 1 1 1 1 1 1$ Id.svs.do st.1  $\Box$ Adres stacji 2 Port stacji 2 Klucz stacji 2 **Klucz GPRS 2**  $| 1 1 1 1 1 1$ Id.sys. do st.2  $\left| \cdot \right|$   $\left| \cdot \right|$ Nr tel.stacji 1 Nr tel.stacji 2 1 1 1 1 1 1 1 1 1 1 1 1 1 1 1 Długość potw.  $\vert$  | | | ms (100-2550) Zdarz.tel.->SMS zaznacz/odznacz T Przepuść SMS zaznacz/odznacz D Przepuść audio zaznacz/odznacz II Nr tel.SMS st.1  $\overline{\phantom{a}}$  $\Box$ 111111 Nr tel.SMS st.2  $\Box$  $\Box$  $\overline{\phantom{a}}$ Format SMS st.1  $\Box$  $1111111$  $\overline{1}$  $\Box$ Format SMS st.2 II. prób centr.  $\boxed{\phantom{1}}$   $\boxed{\phantom{1}}$  **Tel.awaria GPRS SMS awaria GPRS** fabrycznie: Problem z monitorowaniem GPRS Kod narusz IN1 CID:  $|C|$   $|C|$   $|C|$   $|C|$   $|C|$   $|C|$   $|C|$   $|C|$   $|C|$   $|C|$   $|C|$   $|C|$   $|C|$   $|C|$   $|C|$   $|C|$   $|C|$   $|C|$   $|C|$   $|C|$   $|C|$   $|C|$   $|C|$   $|C|$   $|C|$   $|C|$   $|C|$   $|C|$   $|C|$   $|C|$   $|C|$   $|C|$   $|C|$   $|C|$   $|C|$   $|C|$  Kod narusz IN2 CID:  $| | C| + | C| + | | | | | | | | | | | | | | 4/2| + | N | | | |$ Kod narusz, IN3 CID:  $| | C| + | C| + | | | | | | | | | | | | | | 4/2| + | N | | | |$ Kod narusz, IN4 Kod k nar IN1 CID:  $|C|$   $|C|$   $|C|$   $|C|$   $|C|$   $|C|$   $|C|$   $|C|$   $|C|$   $|C|$   $|C|$   $|C|$   $|C|$   $|C|$   $|C|$   $|C|$   $|C|$   $|C|$   $|C|$   $|C|$   $|C|$   $|C|$   $|C|$   $|C|$   $|C|$   $|C|$   $|C|$   $|C|$   $|C|$   $|C|$   $|C|$   $|C|$   $|C|$   $|C|$   $|C|$   $|C|$

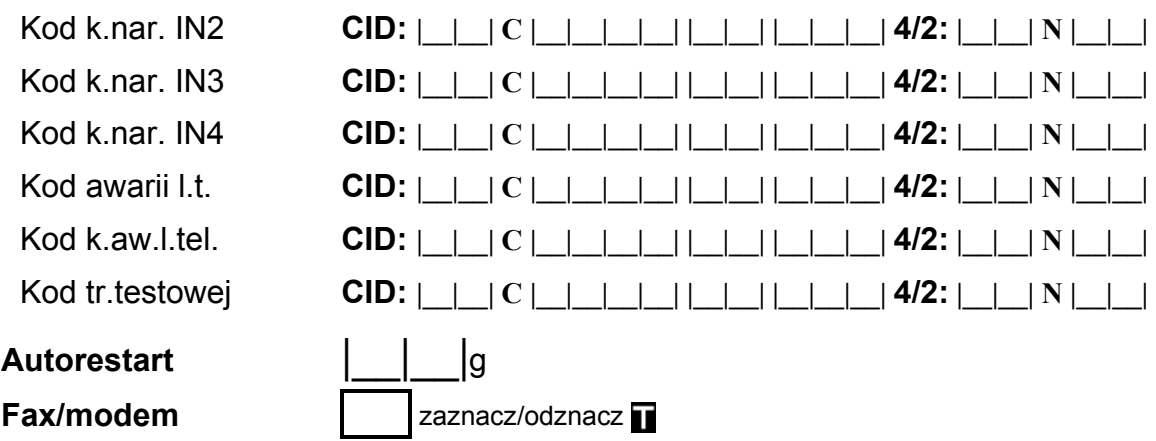

#### Format modemu

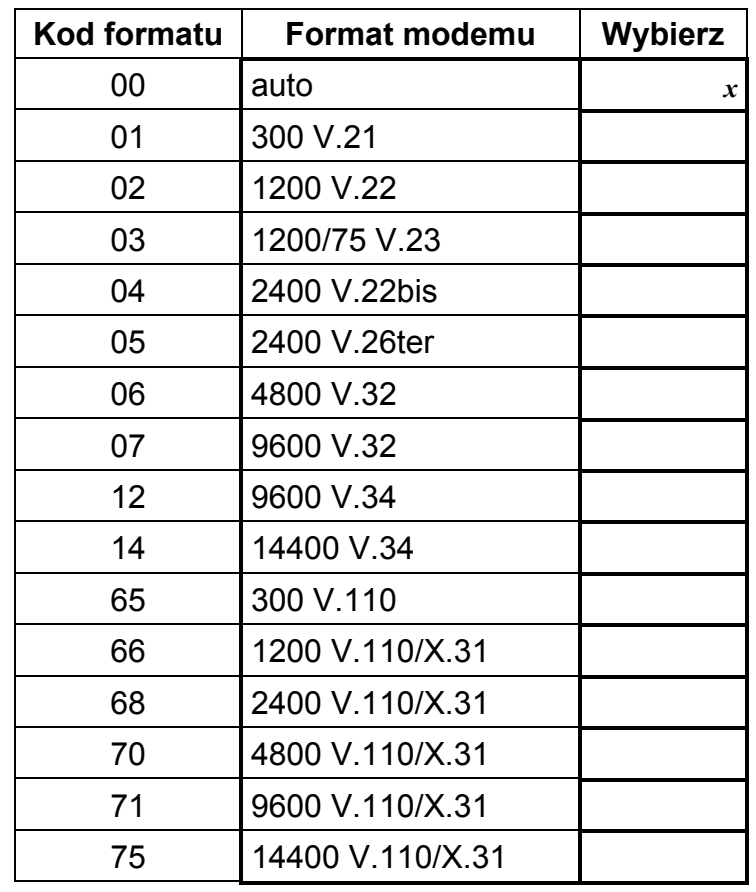

Dźwięk po SMS zaznacz/odznacz D

Ident. GSM-4 | | | | | | | | domyślnie: AAAAAA

Prędkość RS

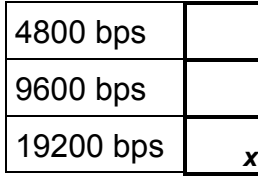

Test BTS

Skasuj wszystko

SATEL sp. z o.o. ul. Schuberta 79 80-172 Gdańsk POLSKA tel. 58 320 94 00; serwis 58 320 94 30 dz. techn. 58 320 94 20; 604 166 075 info@satel.pl www.satel.pl